#### Молекулярное моделирование в применении к биомолекулам

Лекция 12

Поиск новых био-активных молекул и химоинформатика

#### Активные молекулы

- В основном биологически активные молекулы взаимодействуют нековалентно с биополимерами.
- Агонисты связываются как нативные лиганды и дают тот же эффект.
- Антагонисты конкурируют или препятствуют связыванию нативного лиганда.
- Обратные агонисты связываются и оказывают эффект, обратный эффекту нативного лиганда.
- Хорошие молекулы показывают высокую комплементарность поверхности биополимера.

## Свойства лекарства

- Лекарством обычно являются не только те молекулы, которые хорошо связываются с биополимером.
- Лекарство должно иметь приемлемую растворимость.
- Часто бывает, что лекарству надо проникнуть сквозь мембрану.
- Хорошо когда лекарство в итоге метаболизируется, а не накапливается в тканях.

## Как искать активные молекулы?

- Можно пытаться искать вещества в биоматериалах.
- Можно проводить роботизированное сканирование библиотеки соединений на активность в разных тестах.
- Недостаток сканирования: не все тесты можно адаптировать под робота.
- Возможен высокий уровень шума из-за неспецифических взаимодействий
- Можно применить фильтрацию по подобию соединений, для этого нужны ИТ.

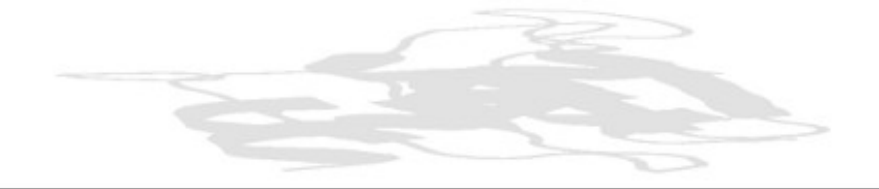

## Компьютерное представление молекул

- Хранение в компьютере молекулы как изображения имеет малую ценность.
- Большинство современных баз данных представляет молекулу как граф, с узлами и рёбрами.
- Графы представляются как таблицы связей.

Marvin 04200617372D

```
 4 3 0 0 0 0 999 V2000
  0.0000 0.0000 0.0000 C 0 0 0 0 0 0 0 0 0 0 0 0
  0.7145 -0.4125 0.0000 O 0 0 0 0 0 0 0 0 0 0 0 0
  -0.7145 -0.4125 0.0000 C 0 0 0 0 0 0 0 0 0 0 0 0
   0.0000 0.8250 0.0000 O 0 0 0 0 0 0 0 0 0 0 0 0
  1 4 2 0 0 0 0
 2 1 1 0 0 0 0
 3 1 1 0 0 0 0
M END
```
### Линейное представление молекул, SMILES

● Молекула представляется в виде диаграммы и каждый атом проходится только один раз

CC ethane [OH3+] hydronium ion<br>O=C=O carbon dioxide [2H]O[2H] deuterium oxic C#N hydrogen cyanide [235U] uranium-235 CCN(CC)CC triethylamine F/C=C/F E-difluoroethene CC(=O)O acetic acid F/C=C\F Z-difluoroethene

carbon dioxide  $[2H]O[2H]$  deuterium oxide C1CCCCC1 cyclohexane N[C@@H](C)C(=O)O L-alanine c1ccccc1 benzene N[C@H](C)C(=O)O D-alanine

Реакции в виде SMILES

[I-].[Na+].C=CCBr>>[Na+].[Br-].C=CCI реакция замещения  $(C(=O)O)(OCC)$ >> $(C(=O)OCC)$ .(O) образование сложного эфира

## Стандартизация SMILES

• Очевидно, что одну молекулу можно описать разными способами.

• Морган в 1965 году предложил рассматривать каждый атом по свойству его окружения.

• Стандартные SMILES называют Unique.

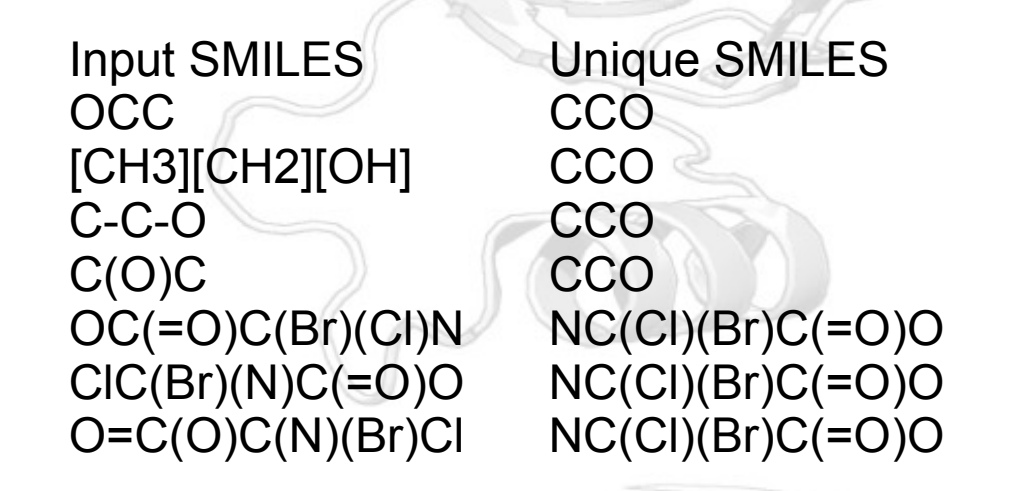

## Описание SMILES: атомы

- Однобуквенные атомы, а именно : В, С, N, O, P, S, F, Cl, Br, I записываются как есть, как один символ.
- Все остальные атомы записываются в квадратных скобках [Pt]
- Так как атомы водорода обычно не указываются, то "валентность" атомов определятся как наименьшая из ближайших Т.е. B (3), C (4), N (3,5), O (2), P (3,5), S (2,4,6).

● "Валентности", отличные от "нормальных", указывают в скобках [S], [H+], [Fe+2], [OH-], [Fe++], [OH3+], [NH4+]

### Описание SMILES: связи

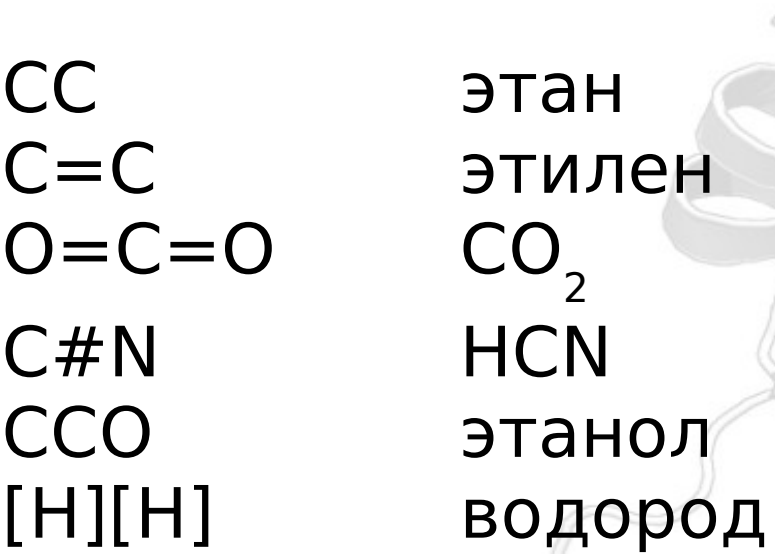

• Ветвление цепи отображается в скобках () Пример: ССС(СС)СОО

## Описание SMILES: циклы

- С1ССССС1 циклогексан
- Или более сложный пример:

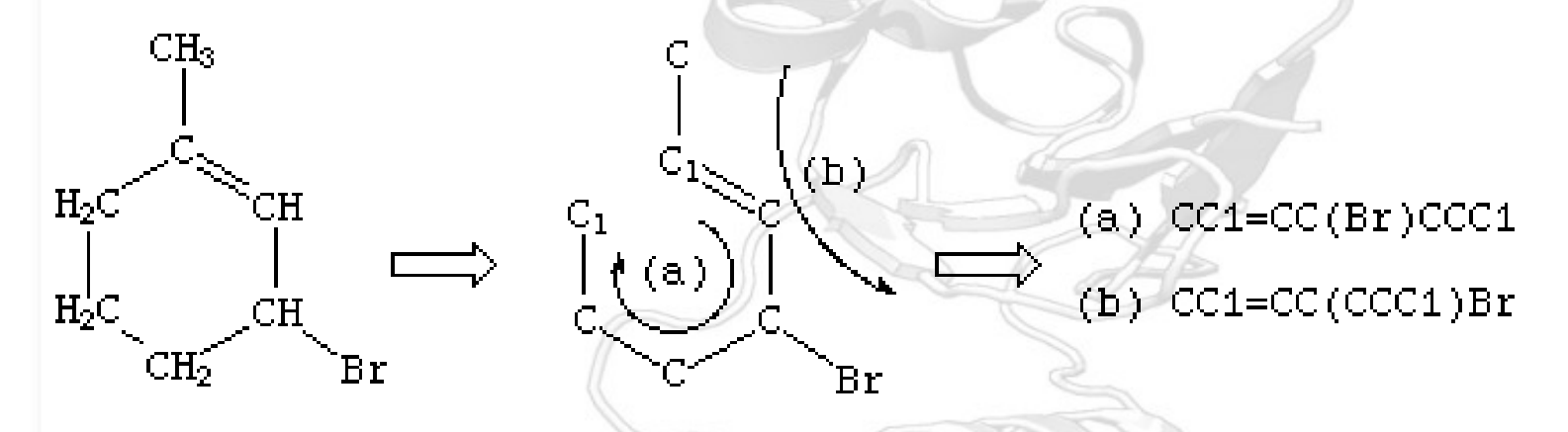

• Самый сложный пример: C12C3C4C1C5C4C3C25

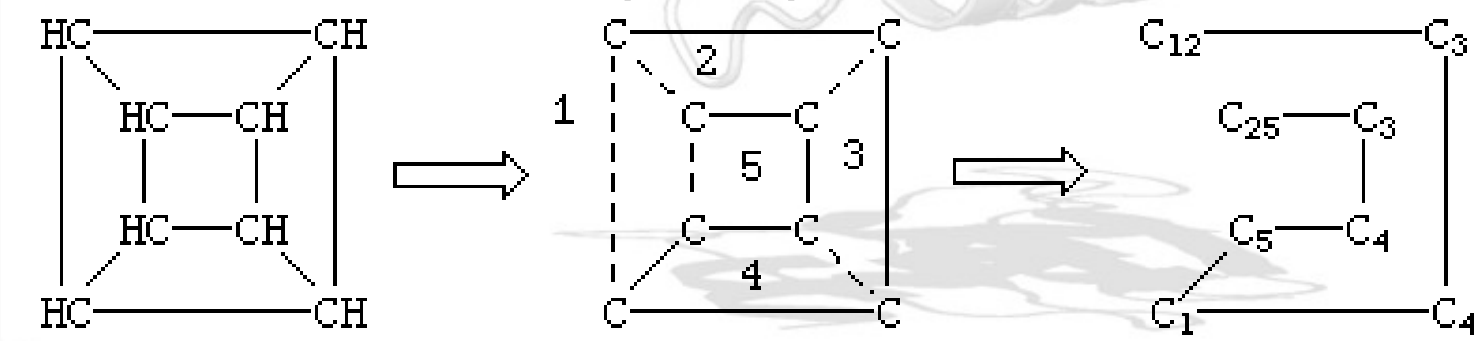

## Описание SMILES: ароматика

- SMILES для определения ароматичности использует расширенный алгоритм Хюккеля.
- c1ccccc1 eq C1=CC=CC=C1 тут все атомы находятся в sp<sup>2</sup>-гибридизации
- c1cccc1 eq C1=CC=CC1, последний атом в гибридизации  $sp^3$ .
- Ароматичными могут быть атомы: С, N, O, P, S, As, Se, и \* .
- Пример:  $c1cnc[nh]c(=0)1$

# SMARTS: паттерны для SMILES

• В принципе, SMARTS это SMILES + операторы логики и варианты в позициях.

#### **Примеры для атомов:**

- алифатический углерод
- c ароматический углерод
- a любой ароматический атом
- [#6] любой атом углерода
- $[++]$  атом с зарядом  $+2$
- [R] атом в кольце
- [D3] атом с тремя связями ( не с водородами)
- [X3] атом с тремя связями, включая водороды
- [v3] атом с валентностью 3.

## SMARTS: логические операторы и примеры

#### ● **Логика:**

- !e1 not e1
- e1&e2 a1 and e2
- e1,e2 e1 or e2
- e1;e2 a1 and e2

#### **Примеры:**

[!C;R] - не алифатический С в кольце [n;H1], [n&H1], [nH1] - Н в пирроле [c,n&H1] - С или Н в пирроле [X3&H0] - Атом с тремя связями не с Н [c,n;H1] - N или С в связи с одним Н1

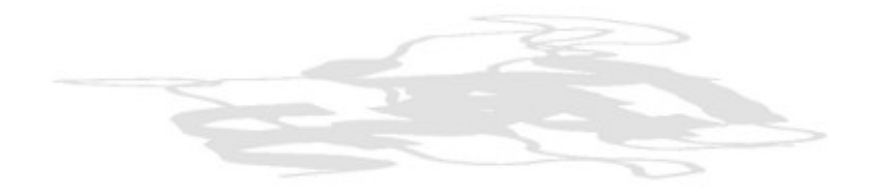

## Поиск по 3D-базам данным

• Поиск в 2D-пространстве хорош для поиска подобных молекул, но биологически активные молекулы действуют благодаря специфической 3Dструктуре.

• Взаимодействие с биополимером может происходить благодаря нужному расположению в пространстве некоторых групп. При этом различие в 2D-структуре может быть весьма существенным.

• Фармакофор — это набор свойств, которые являются общими для некоторой группы активных молекул.

• Пример: Антигистаминный 3D-фармакофор

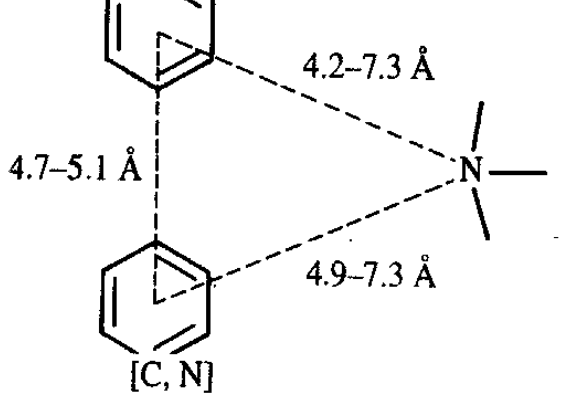

### Проблемы с фармакофорами

- Если молекулы более или менее подвижны, то это накладывает дополнительные требования на учёт конформационных превращений.
- Для определения фармакофора надо определить, какой набор групп располагается в биополимере идентично.

• Надо быть уверенным, что выбранный набор молекул связывается с белком в одном и том же месте. Однозначное указание на это можно получить только экспериментально.

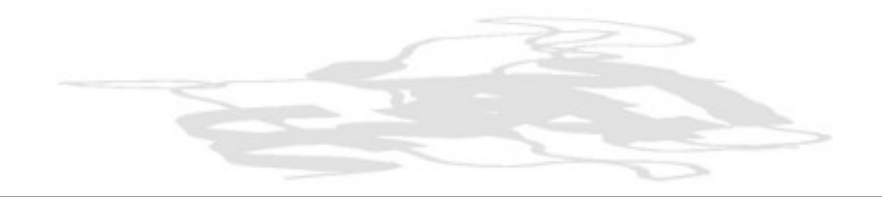

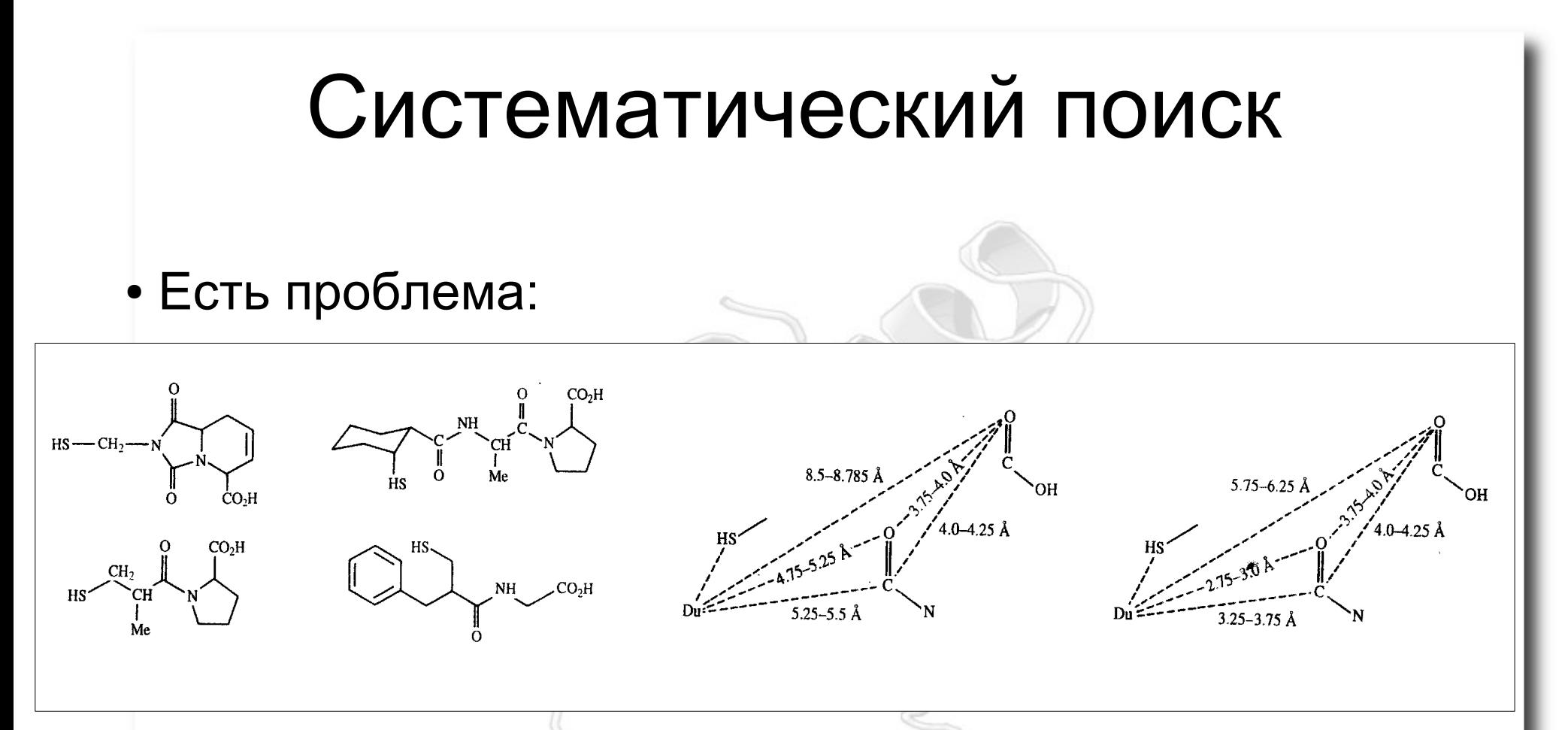

Выбирают точки, которые по мнению исследователей определяют активность. Делают конформационный поиск для всех молекул. Если находят пересечения по геометрии, то на основе этих точек и геометрии пересечения формулируют фармакофор.

# Алгоритмы ансамблей геометрических ограничений и МД.

- Конформационный поиск можно делать по-разному:
	- Оптимизировать молекулы, вводя дистанционные ограничения
	- Проводить молекулярную динамику с дистанционными ограничениями.
	- Этим алгоритмам, естественно, надо знать, какие точки использовать.
- Генетические алгоритмы могут сами искать точки фармакофора.

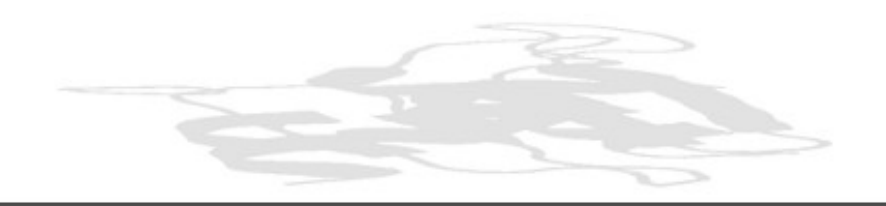

## Докинг белок-лиганд

Компьютерный метод, воспроизводящий связывание лиганда с белком

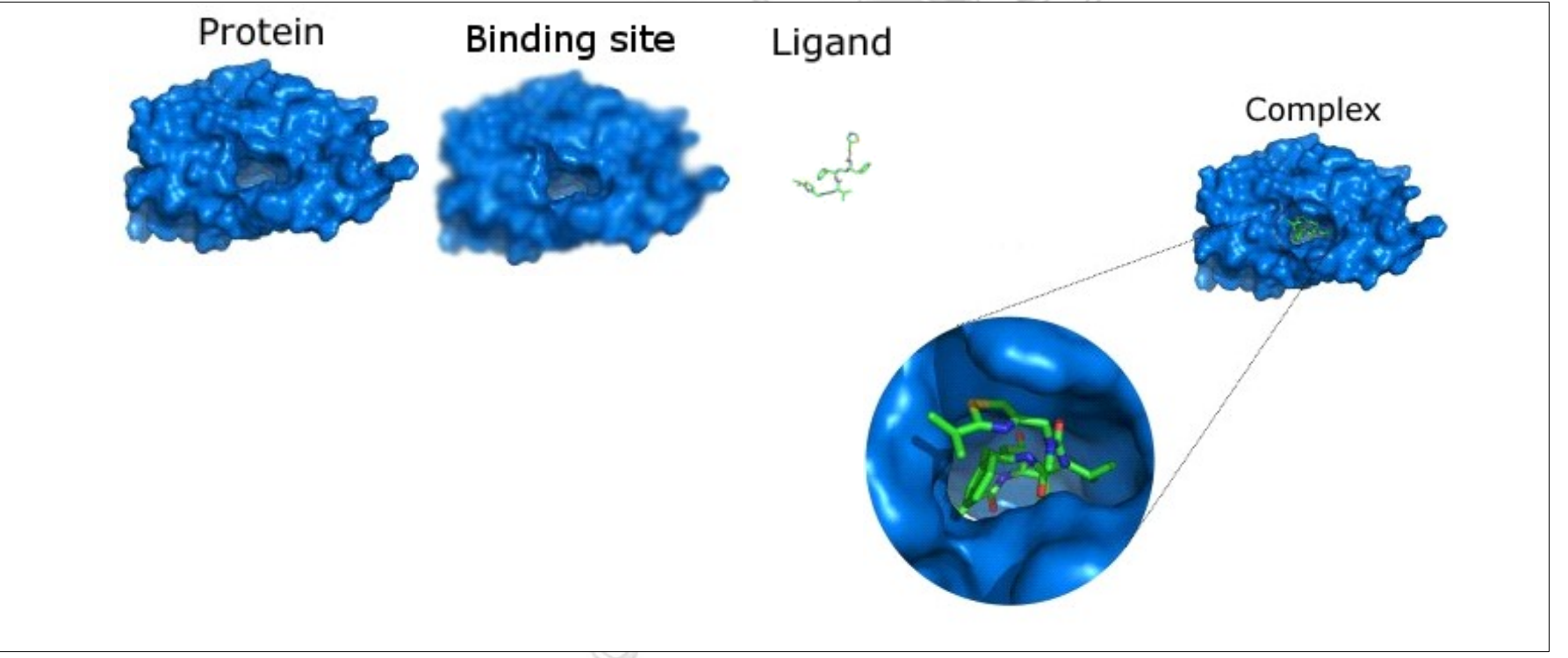

• В результате мы можем узнать положение лиганда в комплексе с белком и оценить константу связывания

### Положение в сайте связывания

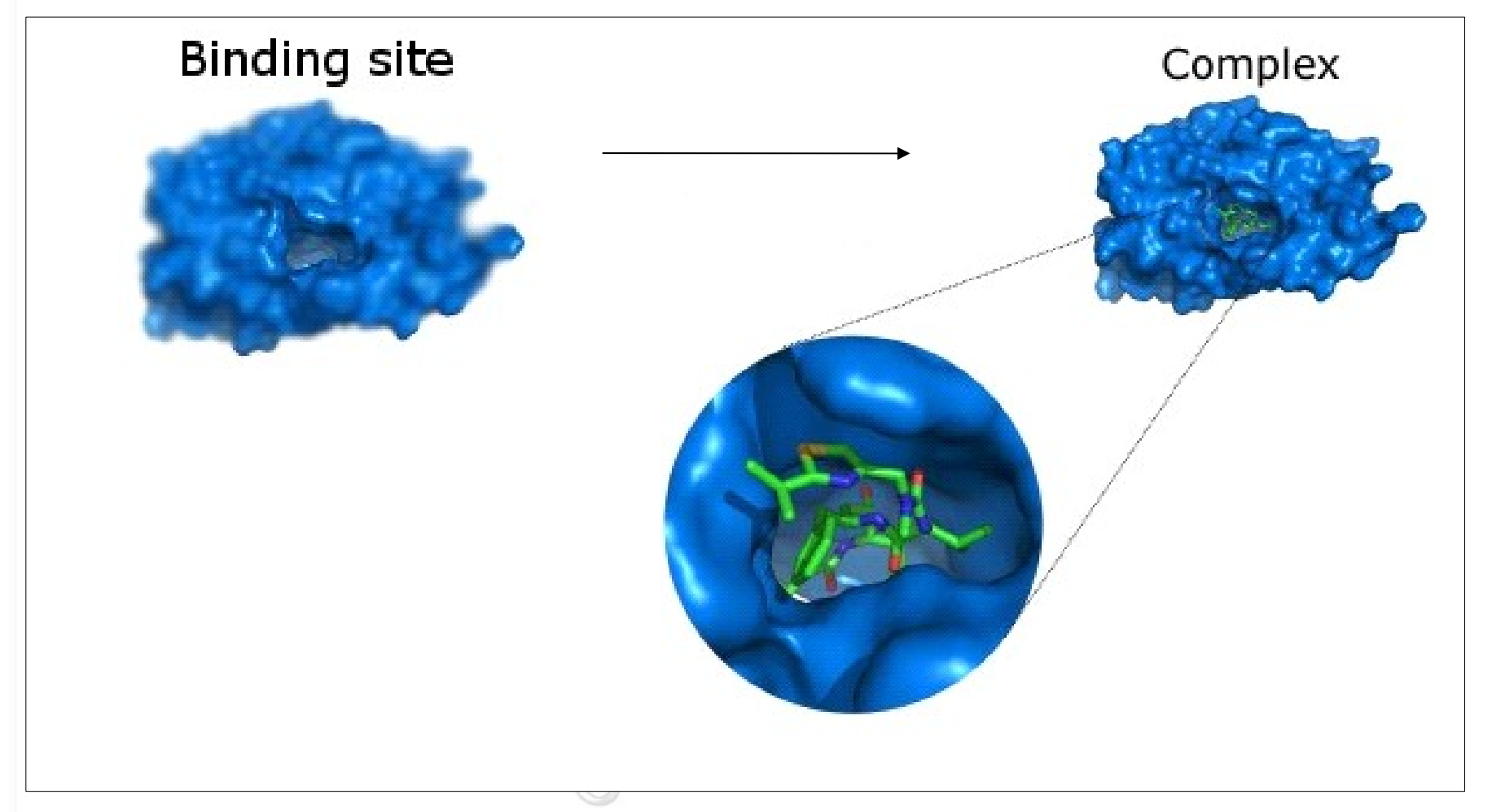

- Сайт связывания место связывания лиганда
- Геометрия связывания место связывания, ориентация и конформация лиганда

#### Использование докинга

#### Основные цели докинга:

Виртуальный поиск лигандов

●Определение геометрии связывания лиганда

#### Если мы знаем, как связывается лиганд, то:

•Мы можем узнать, какие части важны для связывания •Можно предложить изменения для улучшения константы связывания

•Можем избежать ошибок

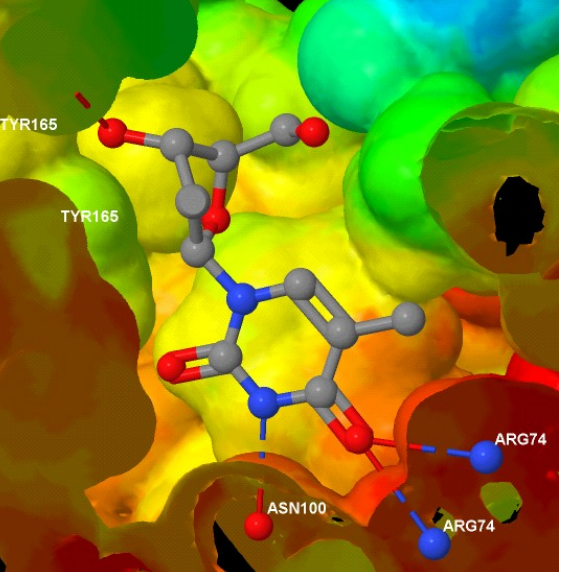

### Два основных компонента программ для докинга

#### •Алгоритм поиска

- Установление места связывания
- Установление геометрии связывания

• Алгоритм расчёта константы связывания областей с низкой энергией.

#### Реализация

#### Сегодня существует много программ для докинга

AutoDock, DOCK, e-Hits, FlexX, FRED, Glide, GOLD, LigandFit, QXP, Surflex-Dock…и т.д.

разные алгоритмы оценки аффинности и разные алгоритмы поиска

• Важно не путать лиганд-белок докинг и белок-белок докинг

#### Практические аспекты

●Часто PDB-структура содержит молекулы воды, почти всегда их надо убрать.

•Надо добавлять протоны к структуре; His? • Часто в PDB неточно определена ориентация некоторых групп, что сказывается на паттерне водородных связей.

•Протонирование лиганда и его таутомерные формы.

## Rigid|Flexible докинг

- Rigid: лиганд не имеет внутренних степеней свободы, т.е. вращение вокруг связей запрещено. •Flexible: предполагает учёт вращения вокруг связей лиганда.
- •Часто белок рассматривается как жёсткое тело

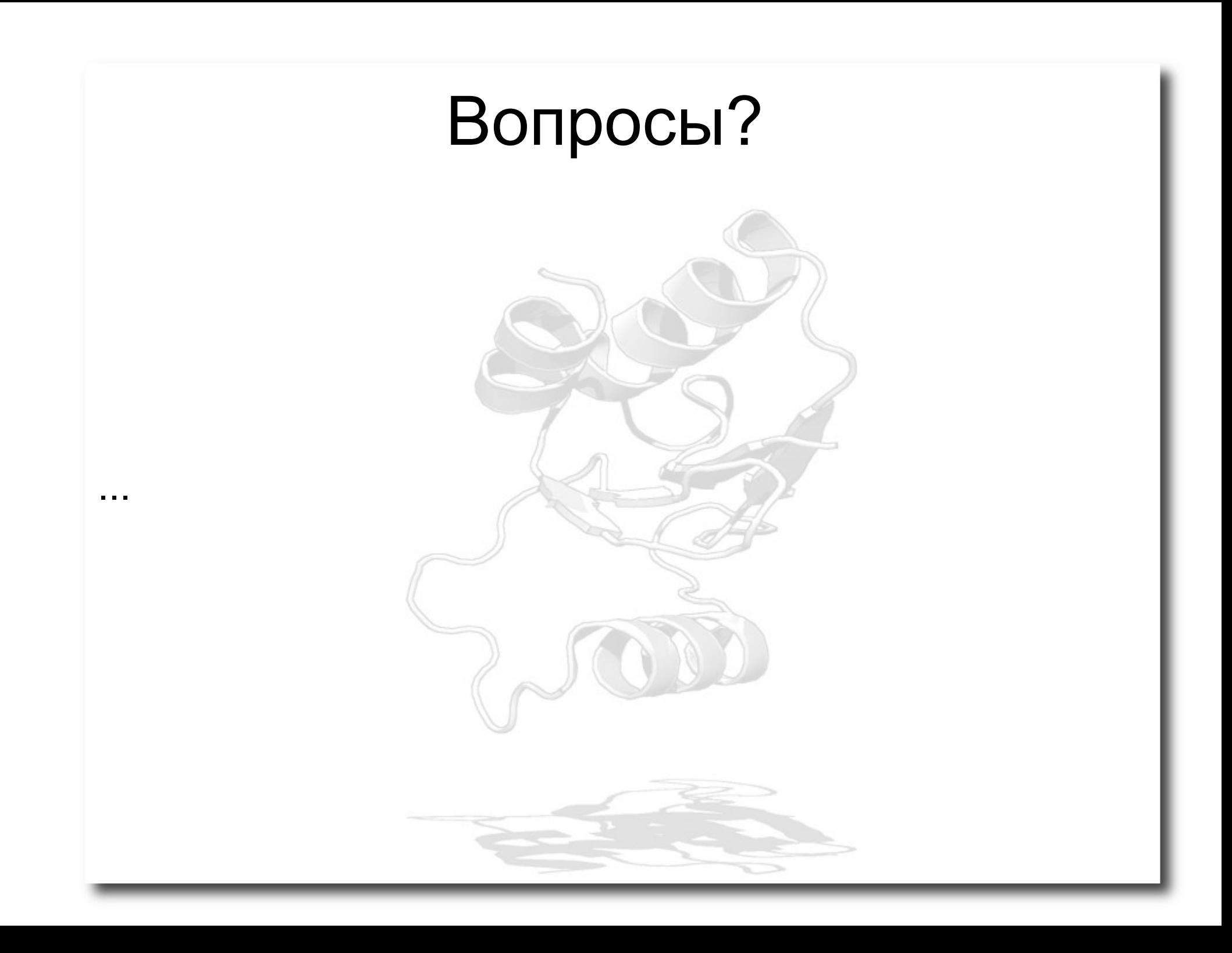